УДК 618.3

# А. Н. Рейда, к. т. н.; Ю. В. Олейник; А. А. Панчук; М. Л. Синенький **МЕTОДЫ УЛУЧШЕНИЯ ЦИФРОВОГО ИЗОБРАЖЕНИЯ И ВОССТАНОВЛЕНИЯ ЕГО СТРУКТУРЫ**

*В статье рассмотрены способы улучшения качества цифровых изображений, принципы обработки цифровых изображений в частотной области с помощью преобразований Фурье. Предложено использовать нелинейную фильтрацию для решения таких задач, как устранение шума, восстановление поврежденных частей изображения.* 

*Ключевые слова: цифровое изображение, улучшение качества изображения, частотные методы обработки, преобразование Фурье, алгоритм фильтрации изображения, нелинейные методы фильтрации.* 

## **Введение**

В настоящее время получили широкое развитие отрасли науки и техники, в которых применяют системы обработки информации с использованием данных в цифровом виде. Базовыми составляющими элементами таких систем являются системы цифрового преобразования информации, предназначенные для перевода в цифровой вид естественных или искусственных объектов, которые являются носителями информации в аналоговом виде. Данные в цифровом виде используют для сохранения, передачи, анализа и обработки в системах цифровой обработки информации.

Одним из основных типов информационных систем, использующих цифровые данные, являются геоинформационные системы, в которых широко применяют методы дистанционного зондирования Земли, естественных или искусственных объектов. Методы дистанционного зондирования основаны на регистрации электромагнитного излучения в широком спектральном диапазоне электромагнитного излучения и по следующем их анализе. Основной задачей обработки является устранение дефектов, уменьшение влияния искажений и шумов, преобразование изображения в удобное для наблюдения человекомоператором. Особенно важное практическое значение имеют методы обработки аэрокосмических изображений. Эффективность аэрокосмических методов изучения земной поверхности, поверхности других планет в значительной мере определяется качеством цифровых материалов. Повышение качества таких изображений имеет большое экономическое значение, поскольку снижает стоимость выполнения работ за счет уменьшения масштаба съемки.

# **Анализ современных подходов решения задачи улучшения цифрового изображения и восстановления его структуры**

Существующие подходы относительно решения задачи улучшения цифрового изображения и восстановления его структуры разделяют на две категории:

методы обработки в пространственной области (пространственные методы), основанные на прямом манипулировании пикселями изображения;

методы обработки в частотной области (частотные методы), основанные на модификации (фильтрации) сигнала, который формируется путем применения к изображению преобразования Фурье.

Пространственная обработка применяется, когда единственным источником искривлений является аддитивный шум. Частотная фильтрация может использоваться для нечетких изображений с дефектами освещения, также она учитывает и шум [1]. Поэтому частотная обработка является наиболее универсальным и распространенным методом улучшения

качества цифрового изображения.

## Описание метода обработки изображений в частотной области

Суть этого метода заключается в представлении изображения как двумерной функции  $f(x, y)$ , где x и y – координаты в пространстве (конкретно, на плоскости). Значение f в любой точке, заданной парой координат  $(x, y)$ , называется интенсивностью, или уровнем серого в этой точке.

Общеизвестным является утверждение, что любая функция, которая периодически повторяет свои значения, может быть представлена в виде суммы синусов и косинусов разных частот, умноженных на некоторые коэффициенты. Такое представление функции называется представлением в виде ряда Фурье. Когда функция не является периодической, а площадь под ее графиком является конечной, то это - преобразование Фурье.

Функция, заданная как рядом, так и преобразование Фурье, может быть полностью без потери информации восстановлена с помощью алгоритма преобразования. Это свойство является чрезвычайно важным, поскольку позволяет работать в «Фурье-пространстве», а затем вернуться в начальную область определения функции без потери какой-либо информации [2]. На рис. 1 а изображена сложная функция, которая является суммой четырех синусоид и косинусоид рис. 1 б.

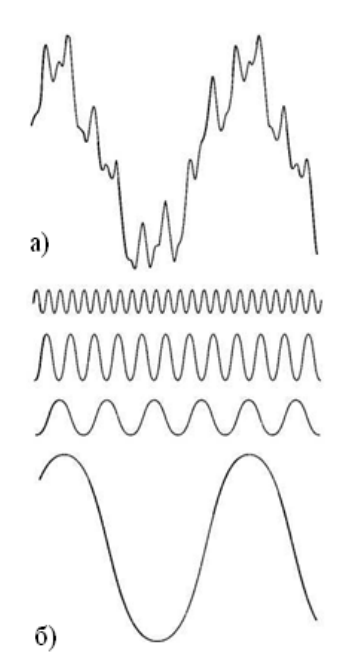

Рис. 1. Разложение функции на составляющие: а) функция; б) ее составляющие

Поскольку цифровые изображения описываются двухмерными дискретными функциями, то рассмотрим дискретное преобразование Фурье (ДПФ) именно для таких функций.

Пусть  $f(x, y)$ , при  $x = 0, 1, 2...$ , М - 1 и  $y = 0, 1, 2...$ , N - 1, обозначает изображение М×N. Двухмерное дискретное преобразование Фурье изображение  $f(x, y)$ , которое отражается  $F(u, v)$ , задается уравнением (1).

$$
F(u,v) = \sum_{x=0}^{M-1} \sum_{y=0}^{N-1} f(x,y) e^{-j2\pi (ux/M + vy/N)}, \qquad (1)
$$

где  $u=0, 1, 2..., M-1$  и  $v=0, 1, 2..., N-1$ ; М и N - парные числа.

Координатная система, задавая аргументы  $F(u, v)$  частотными переменными и и  $v$ , называется частотной областью. В данном случае можно обнаружить аналогию с заданием аргументов  $f(x, y)$  пространственными переменными  $x$  и  $y$ . Прямоугольную область размера Наукові праці ВНТУ, 2010, № 4

 $M \times N$  при u=0, 1, 2..., M - 1 и v=0, 1, 2..., N - 1, принято называть частотным прямоугольником. Он имеет те же размеры, что и начальное изображение.

Даже если изображение  $f(x, y)$  действительное, его преобразование Фурье является, как правило, комплексным. Основной метод визуального анализа этого преобразования заключается в вычислении его спектра (то есть абсолютной величины  $F(u, v)$ ) и его отображения на дисплее. Пусть  $R(u, v)$  и  $I(u, v)$  помечают действительную и мнимую компоненты  $F(u, v)$ , тогда спектр Фурье задается выражением (2).

$$
| F(u,v) | = [R^{2}(u,v) + I^{2}(u,v)]^{1/2}.
$$
 (2)

Каждый элемент фурье-образа  $F(u, v)$  содержит все отсчеты функции  $f(x, y)$ , умноженные на значение экспоненциальных членов, поэтому обычно невозможно установить прямое соответствие между характерными деталями изображения и его образом. Однако некоторые общие утверждения относительно взаимосвязи частотных составляющих фурье-образа и пространственных характеристик изображения могут быть сделаны. Например, поскольку частота прямо связана со скоростью изменения сигнала, то понятно, что частоты в преобразованиях Фурье связаны с вариацией яркости на изображении. Наиболее медленно изменяемая (постоянная) частотная составляющая  $(u=v=0)$  совпадает со средней яркостью изображения. Низкие частоты, соответствующие точкам вблизи начала координат Фурье преобразования, соответствуют медленно переменным компонентам изображения. На изображении комнаты, например, они могут соответствовать плавным изменениям яркости стен и пола. По мере отдаления от начала координат высшие частоты начинают соответствовать все большим изменениям яркости деталей изображения и их граней.

#### Алгоритм фильтрации изображения в частотной области

Процедура алгоритма фильтрации в частотной области простая и состоит из следующих шагов:

Начальное изображение умножается на  $(-1)^{x+y}$ , в соответствии с выражением (3). Это делается для того, чтобы его преобразование Фурье оказалось центрируемым, то есть начало координат для образа функции будет находиться в центре частотного прямоугольника в точке  $(M/2; N/2);$ 

$$
\xi[f(x, y)(-1)^{x+y}] = F(u - M/2, v - N/2).
$$
 (3)

Вычисляется прямое ДПФ  $F(u, v)$  изображения, полученного после шага 1;

Функция  $F(u, v)$  множится на некоторую функцию фильтра  $H(u, v)$ ;

Вычисляется обратное ДПФ от результата шага 3;

Выделяется нужная частица результата шага 4;

Результат шага 5 умножается на  $(-1)^{x+y}$ .

Причина, по которой множитель  $H(u, v)$  называется фильтром (часто употребляется также термин передаточная функция фильтра), заключается в том, что он подавляет некоторые «лишние» частоты преобразования, оставляя при этом другие почти без изменения. Вопрос нахождения передаточной функции фильтра и является ключевым, поскольку оно определяет метод фильтрации и указывает, какие именно частоты будут фильтроваться [3].

Пусть  $f(x, y)$  обозначает входное изображение после шага 1, а  $F(u, v)$  его фурье-образ. Тогда фурьє-образ исходного изображения определяется выражением (4).

$$
G(u, v) = H(u, v) \cdot F(u, v).
$$
\n<sup>(4)</sup>

Умножение функций двух переменных Н и F осуществляется поэлементно. Фильтруемое изображение получают путем вычисления вычислением обратного преобразования Фурье от фурье-образа  $F(u, v)$ , вычисляя по формуле (5).

Улучшенное изображение = 
$$
\xi^{-1}[G(u,v)].
$$
 (5)

Наукові праці ВНТУ, 2010, № 4

Искомое изображение получаем выделением действительной части из последнего результата и умножения на  $(-1)^{x+y}$ , чтобы компенсировать эффект от умножения входного изображения на ту же величину.

Описана процедура алгоритма фильтрации, схематически изображенная на рис. 2 в более общем виде, включая стадии предыдущей и завершающей обработки.

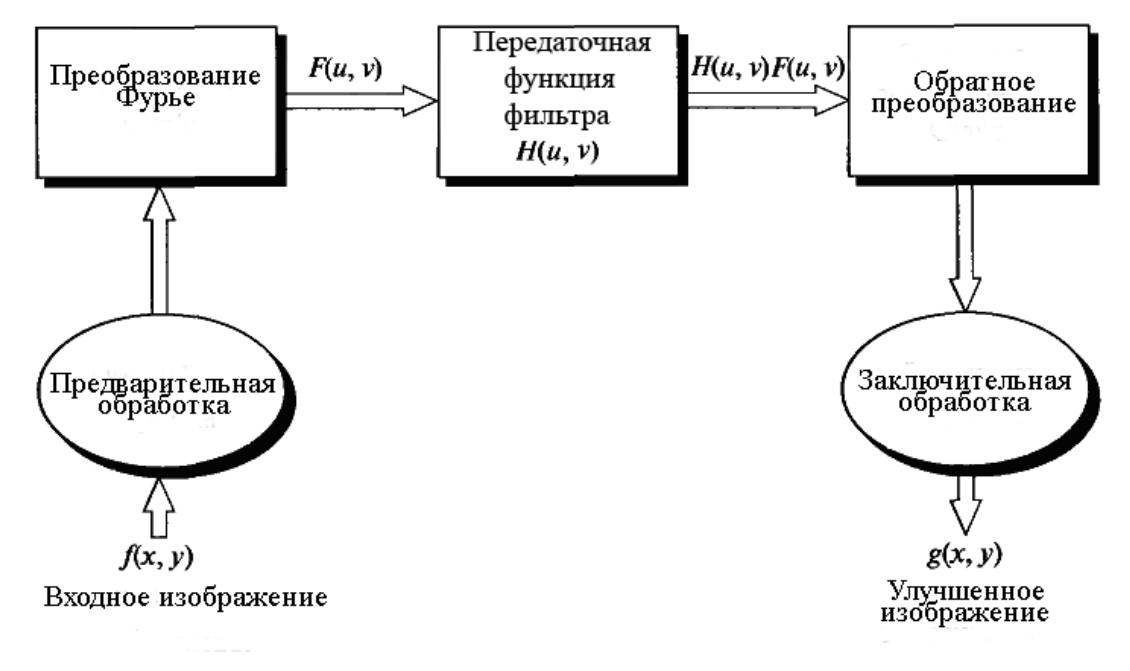

Рис. 2. Основные этапы фильтрации в частотной области

Данная схема фильтрации может иметь некоторые изменения, связанные с необходимостью уменьшения входного изображения, масштабирования яркости и так далее.

Примером фильтрации в частотном диапазоне является обработка аэрокосмических изображений для геоинформационных систем и человека-оператора. Результаты фильтрации изображения в частотном диапазоне приведены на рис. 3, где в отфильтрованном изображении уменьшается начальное освещение.

Недостатком и предметом исследований всех методов фильтрации в частотной области является невозможность создания идеального фильтра, который отбрасывал бы все «лишние» частоты, возобновляя при этом качество изображения.

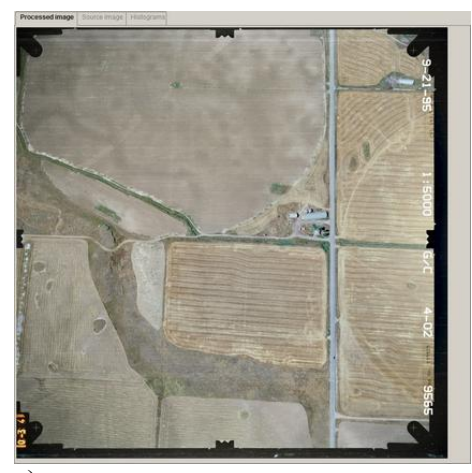

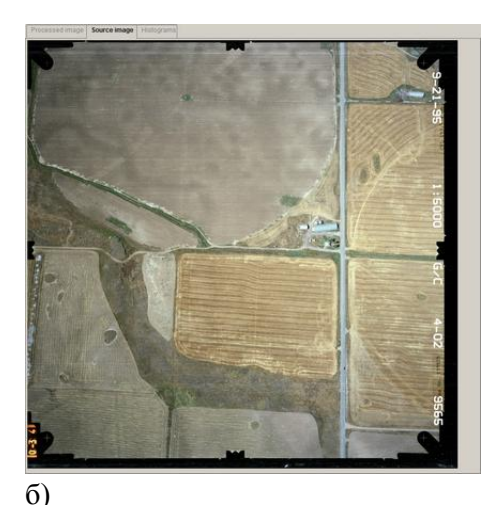

a)

Рис. 3. Результаты фильтрации в частотном диапазоне: а) отфильтрованное изображение; б) оригинальное изображение

#### Нелинейные методы фильтрации

Нелинейные методы фильтрации принадлежат одному из видов методов обработки изображений в частотной области. Класс нелинейных цифровых фильтров является очень широким для того, чтобы проводить их описание в общем виде. Рассмотрим одни из наиболее известных методов из семейства нелинейных цифровых фильтров.

При фильтрации реальных изображений ограниченного размера возникает предельная проблема получения оценок в точках нулевой строки и нулевого столбика. Естественным решением является использование здесь обычной (одномерной) калмановской фильтрации.

Уолкап и Чоэнс предложили использовать винеровскую фильтрацию для борьбы с шумом зернистости фотопленки в модели системы изображения, что описывает формула (6).

$$
\widetilde{y}_{i,j} = y_{i,j} + \alpha \big[ y_{i,j} \big]^{1/3} n_{i,j}, \tag{6}
$$

где  $\alpha$  - постоянная величина.

Для этой модели была получена частотная характеристика реставрирующего фильтра, соответствующего случаю бесконечного изображения, которое описывается равенством (7).

$$
H_R(\omega_x, \omega_y) = \frac{W_{F_1}(\omega_x, \omega_y)}{W_{F_1}(\omega_x, \omega_y) + \alpha^2 E \Big[ F_1(\omega_x, \omega_y) \Big]^2 / 3},
$$
(7)

где  $W_{F1}(\varpi_x, \varpi_y)$  – энергетический спектр идеального изображения, E– обозначение математического прогноза.

Надер и Савчук разработали процедуру винеровского оценивания дискретных изображений на основе модели фотографической записи изображения. Эта модель учитывает химические эффекты фотографического процесса такие, как нелинейность характеристической кривой и пограничные эффекты, обусловленные диффузией проявителя, а также шум зернистости фотопленки. Преимущество рассмотренной винеровской оценки состоит в том, что она основана на модели общего вида (благодаря свойственной ее адаптивности она способна модифицироваться в соответствии с изменениями первого и второго моментов случайного поля представленного идеальным изображением [4]).

Цвейг разработал эвристический нелинейный метод реставрации малоконтрастных изображений с целью послабления шума зернистости фотопленки. При использовании этого метода входное изображение разворачивается с высокой разрешающей способностью, а

Элементы, соотвествующие высокому разрешению,

каждый его элемент квантируется большим числом уровней. Потом получают изображение сниженной четкости, объединяя элементы в непересекающиеся фрагменты, размером 2×2. Конечно, четкое изображение имеет более резкие границы, чем изображение со сниженной четкостью, однако дисперсия шума последнего оказывается меньше. В случае белого шума дисперсия нечеткого изображения в четыре раза меньше, чем для четкого изображения, которое является следствием пространственного усреднения элементов. Усредненное изображение повторно квантируется с использованием равномерной шкалы, причем шаг квантования выбирается равным учетверенному значению среднеквадратического отклонения шума. Благодаря такому выбору, обеспечивается ошибка квантования 5% при гауссовом шуме. Полученные квантованные элементы нечеткого изображения исследуют в областе размером 3×3 элемента [5].

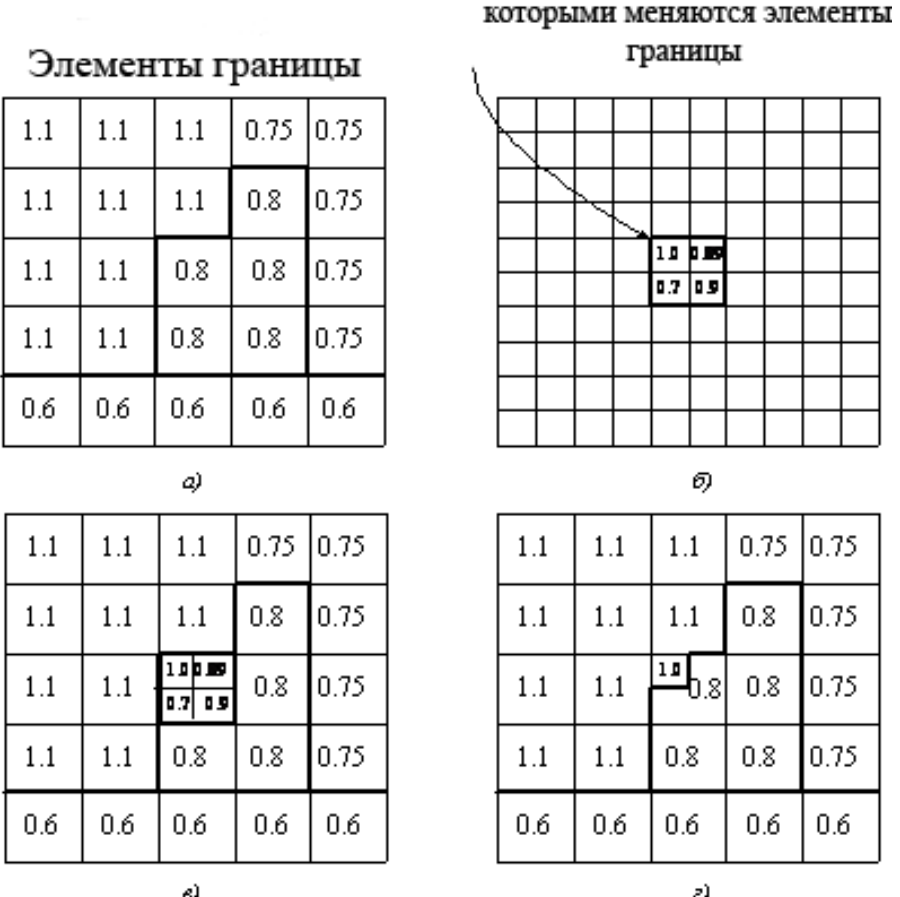

Рис. 4. Пример алгоритма подавления шума по Надери:

а) массив, который отвечает сниженной разрешающей способности; б) массив, соответствующий высокой разрешающей способности; в) замена элемента, принадлежащего к границе; г) окончательный результат

Если центральный элемент нечеткого изображения лежит на границе (рис. 4), он разделяется на четыре элемента, соответствующих полной разрешающей способности; этим новым элементам приписываются уровни, которые зависят как от уровней, которые соответствуют исходным элементам четкого изображения, так и от уровней ближайших элементов нечеткого изображения.

Наукові праці ВНТУ, 2010, № 4  $\qquad 6$ Может оказаться, что все восемь периферийных элементов проквантованные с одним уровнем, а центральный элемент – с другим уровнем. В этом случае считают, что изолированный центральный элемент содержит ошибку, обусловленную шумом, и

приписывают ему средний уровень периферийных элементов. Простой алгоритм заключается в том, что элементу, соответствующему высокой разрешающей способности, приписывают уровень один из четырех связанных элементов (элементы «север» и «восток» или «север» и «запад» и так далее), ближайший уровню искомого элемента.

# **Выводы**

В работе были рассмотрены основные существующие подходы для решения задачи улучшения цифрового изображения и восстановления его структуры. Проанализированы метод обработки изображения в частотной области и его математическая модель. Рассмотрен алгоритм фильтрации в частотной области и представлена пошаговая схема его работы для улучшения качества изображения. Приведен один из видов методов обработки изображений в частотной области – нелинейная фильтрация. Рассмотрены одни из самых известных методов нелинейной фильтрации для устранения помех и улучшения оригинального изображения. Нелинейные фильтры могут использоваться для решения таких проблем, как устранение помех, шума, восстановление поврежденных изображений, улучшение контраста и выделение контуров изображения и тому подобное.

## СПИСОК ЛИТЕРАТУРЫ

1. Грузман И. С. Цифровая обработка изображений в информационных системах: Учебное пособие. / И. С. Грузман, В. С. Киричук, В. П. Косых, Г. И. Перетягин, А. А. Спектор. – Новосибирск: Изд-во НГТУ, 2000. – 168 с.

2. Фурман Я. А. Цифровые методы обработки и распознавания бинарных изображений. / Я. А. Фурман, А. Н. Юрьев, В. В. Яншин. – Красноярск: Изд-во Краснояр. ун-та, 1992. – 248 с.

3. Хуанг Т. С. Быстрые алгоритмы в цифровой обработке изображений / Т. С. Хуанг, Дж.-О. Эклуид, Г. Дж. Нуссбауыер н др.; пер. с англ.; под ред. Т. С. Хуан га.: – М.: Радио и связь, 1984. – 224 с.

4. Богнер Р., Введение в цифровую фильтрацию. / Р. Богнер, А. Константинидис. – Москва.: Мир, 1976. – 216 с.

5. Рабинер Л.. Теория и применение цифровой обработки сигналов / Л. Рабинер, Б. Гоулд; пер. с англ.; под ред. Ю. Н. Александрова. – М.: Мир, 1978. – 848 с.

*Рейда Александр Николаевич* – к. т. н., старший преподаватель кафедры программного обеспечения, тел.+380977882493, е-mail: AlexReyda@hotmail.com.

*Олейник Юрий Владимирович* – студент 4-го курса факультета компьютерного интеллекта института информационных технологий и компьютерной инженерии, тел. 80967205759, е-mail: Oliynuk\_Y\_V@mail.ru.

*Панчук Анна Александровна* – студентка 4-го курса факультета компьютерного интеллекта института информационных технологий и компьютерной инженерии, тел. +380989411135, е-mail: Ann1988@bk.ru.

*Синенький Михаил Любомирович* – студент 4-го курса факультета компьютерного интеллекта института информационных технологий и компьютерной инженерии, тел. 80971320283, е-mail: mistermishka@meta.ua.

Винницкий национальный технический университет.